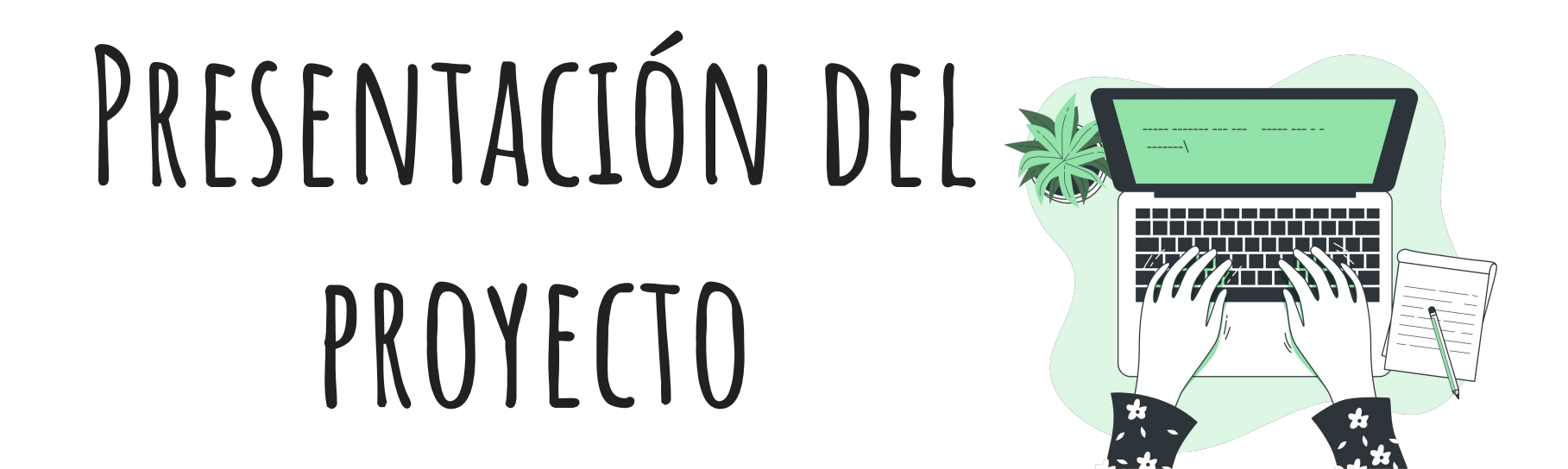

#### Señales y Sistemas 2023

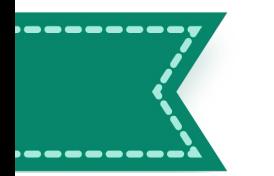

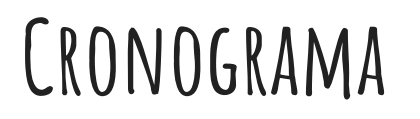

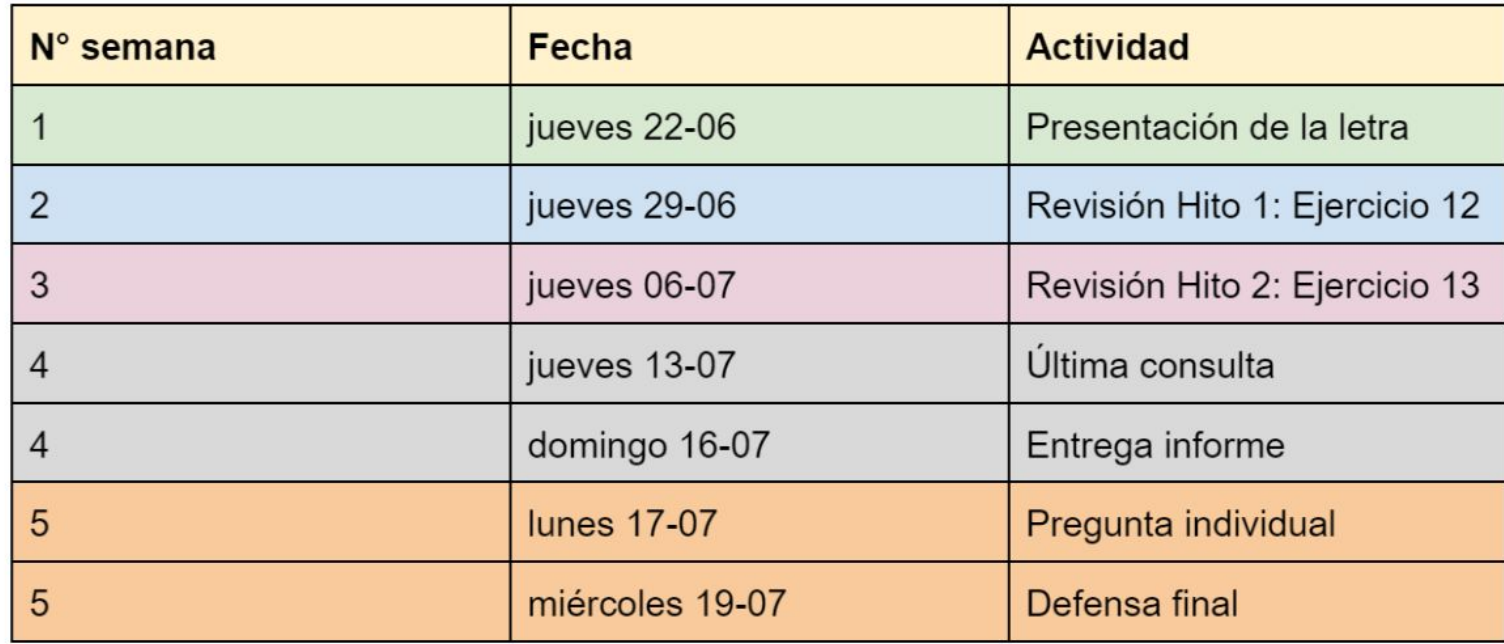

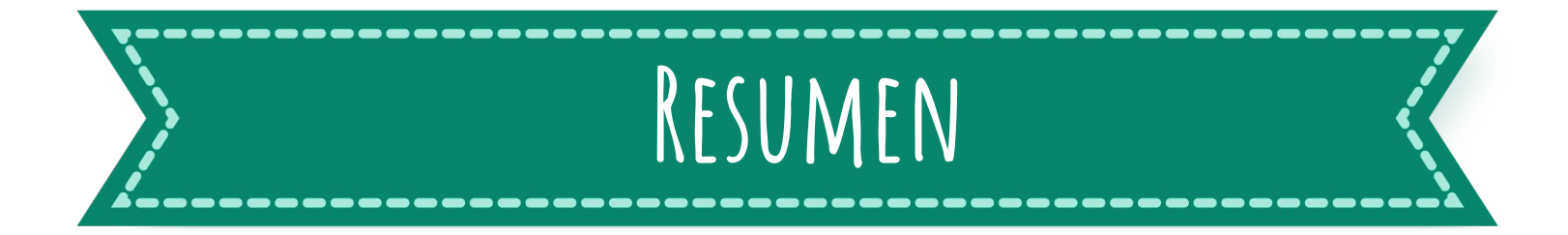

Usar el **sistema de primer orden** estudiado en las entregas, para **filtrar** dos **señales** de **electrocardiograma** (ECG) de dos maneras:

- Filtrado analógico.
- Filtrado digital.

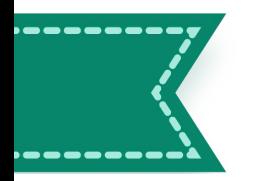

### **análisis de señales de electrocardiograma**

#### **Tiempo**

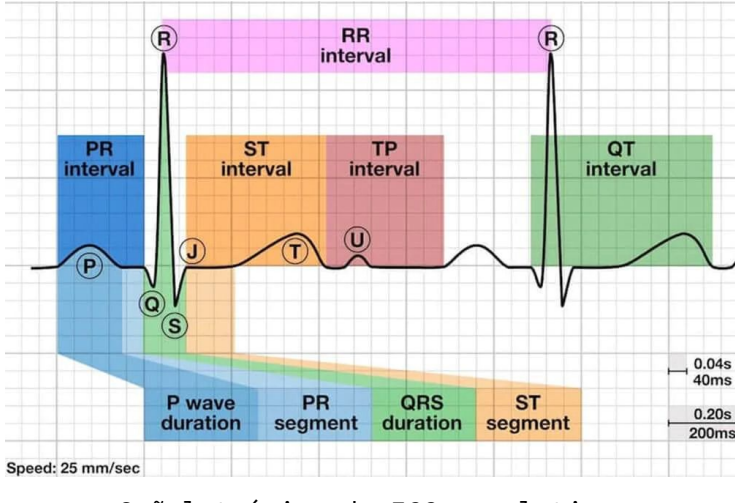

Señal teórica de ECG en el tiempo.

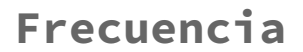

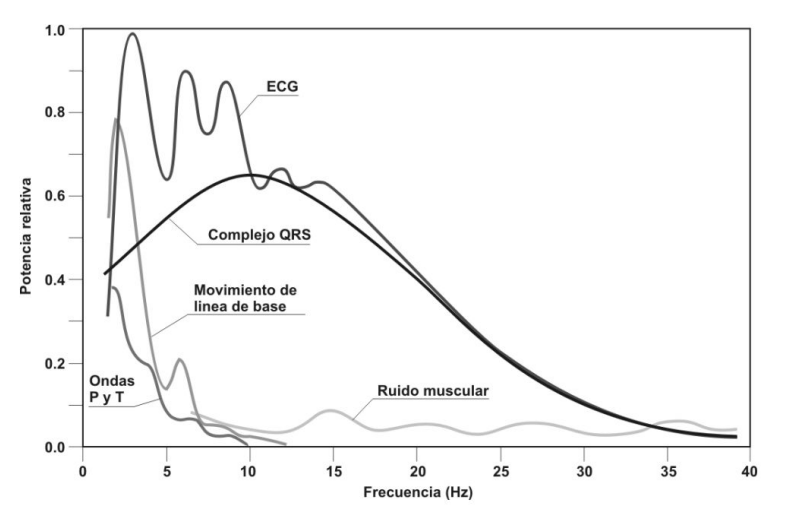

Señal teórica de ECG en frecuencia.

**¿En qué rango de frecuencia posee energía una señal de ECG?**

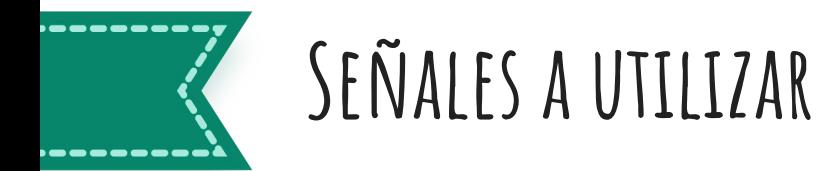

- 1. Se proporcionarán dos señales de ECG a analizar:
	- s1.csv.
	- $0$  s2.csv.
- 2. Comparar y validar contra las señales teóricas de la diapositiva anterior.
	- ¿Se corresponden con señales de ECG?
	- ¿Caracterización de ruido?

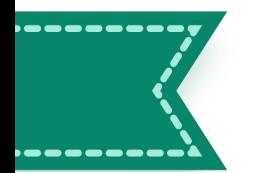

### **Uso del sistema de primer orden como filtro**

**Objetivo:** atenuar el ruido en cada una de las señales.

- 1. Elección de tipo de filtro.
- 2. Diseño del filtro.
- 3. Implementación:
	- Analógica.
	- Digital.

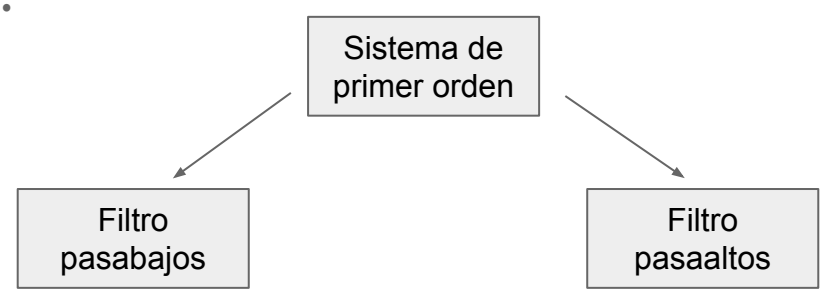

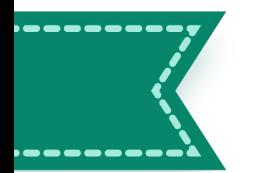

### **Uso del sistema de primer orden como filtro**

**Objetivo:** atenuar el ruido en cada una de las señales.

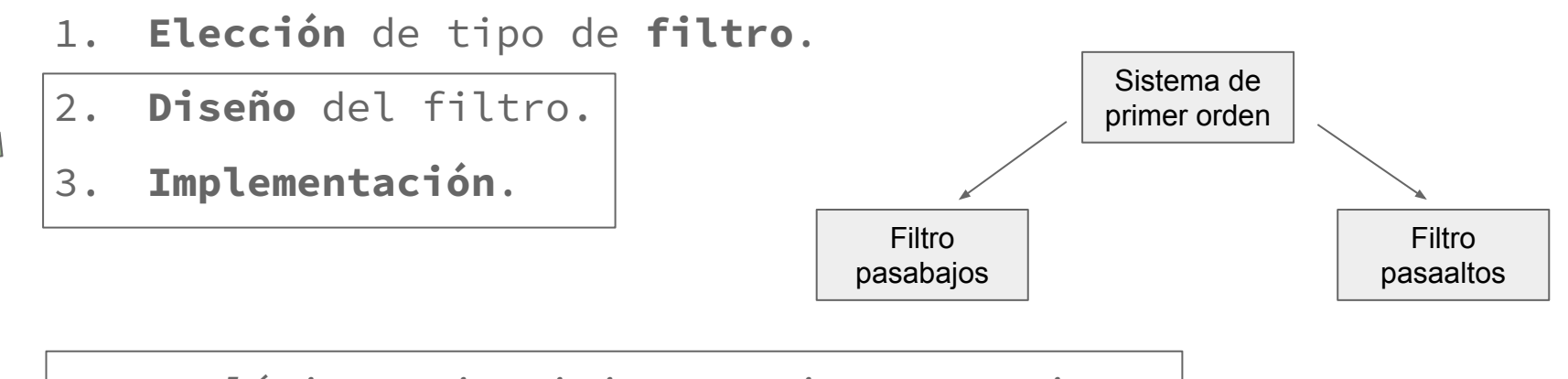

- *● Analógico. Ejercicio 12- tiempo continuo.*
- *● Digital. Ejercicio 13- tiempo discreto.*

# **Filtrado Analógico** 1. Diseño. 2. Implementación.

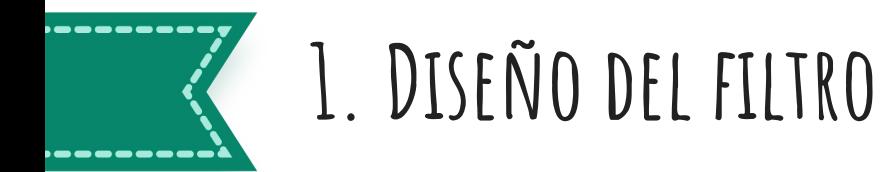

Hay que diseñar un filtro en tiempo continuo:

- **● H(jw) = ?**
- **● Describir y verificar.**

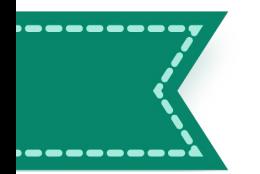

## **2. implementación del filtro**

Al igual que en las entregas, la implementación se hará a través de un circuito RC.

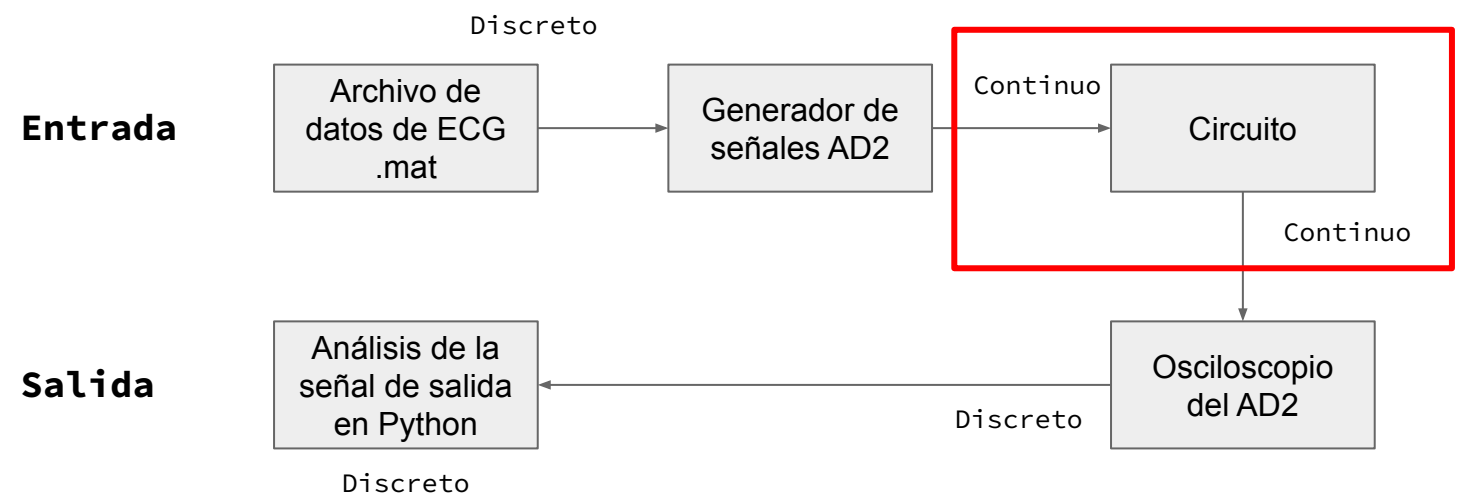

**H(jw)**

## **Filtrado Digital** 1. Diseño. 2. Implementación.

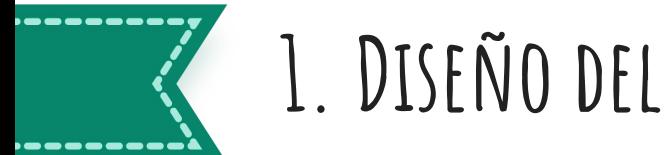

#### **1. Diseño del filtro**

Hay que diseñar un filtro en tiempo discreto: **H(e^jw) = ?**

- No sabemos convertir un filtro de TC a TD.
- Vamos a usar el filtro de primer orden en tiempo discreto que estudiamos en el curso (Ejemplo 3.17):  $y[n] - ay[n-1] = x[n]$
- La idea es **encontrar** un **a** tal que la respuesta en frecuencia, puntualmente la frecuencia de corte, sea similar a la del filtro en tiempo continuo.

$$
H(jw) \qquad \qquad \text{Ha}(e^{\lambda}jw) \qquad \qquad \text{Hr}(jw)
$$

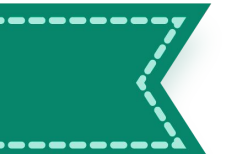

## **2. implementación del filtro**

Comparando con la implementación anterior, solo cambia lo que incluye el bloque rojo.

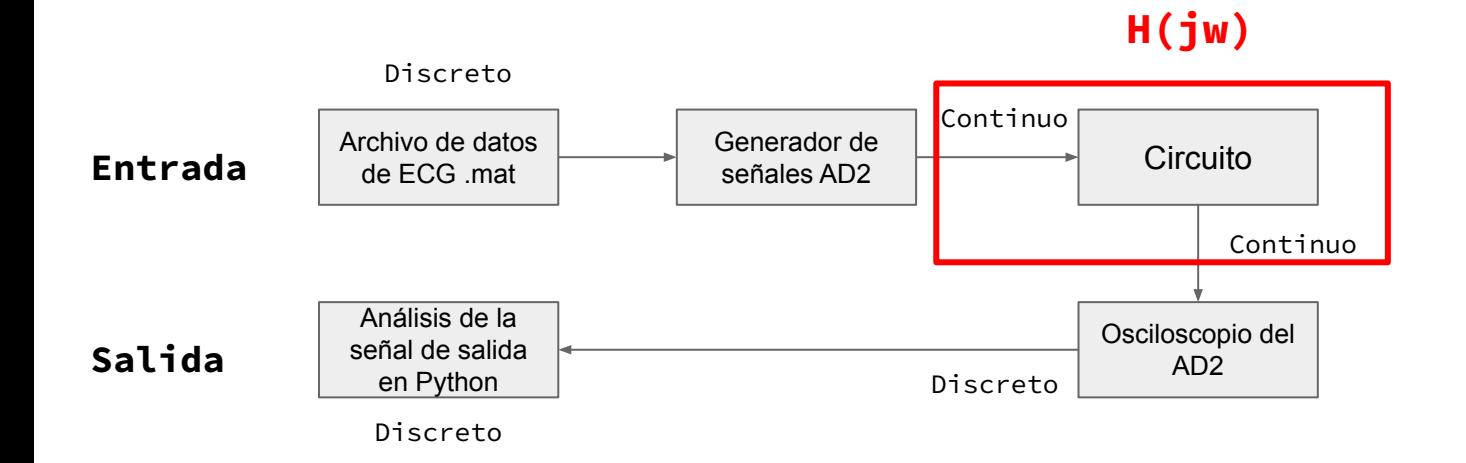

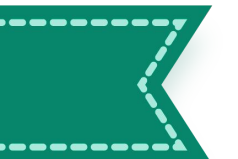

# **2. implementación del filtro**

Comparando con la implementación anterior, solo cambia

lo que incluye el bloque rojo.

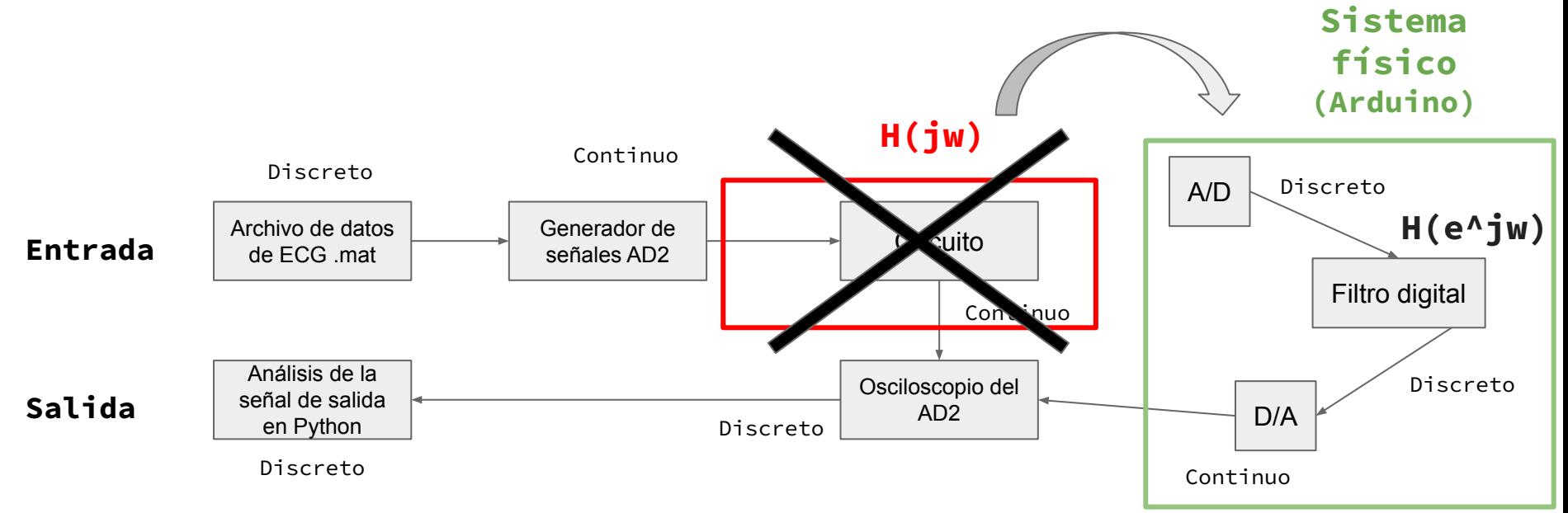

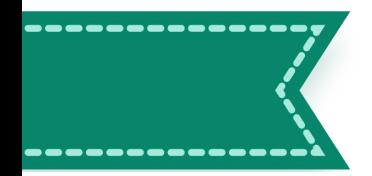

#### Juan Cardelino

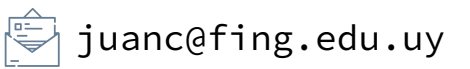

#### Manuel Molina

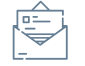

manuelmolinach99@gmail.com

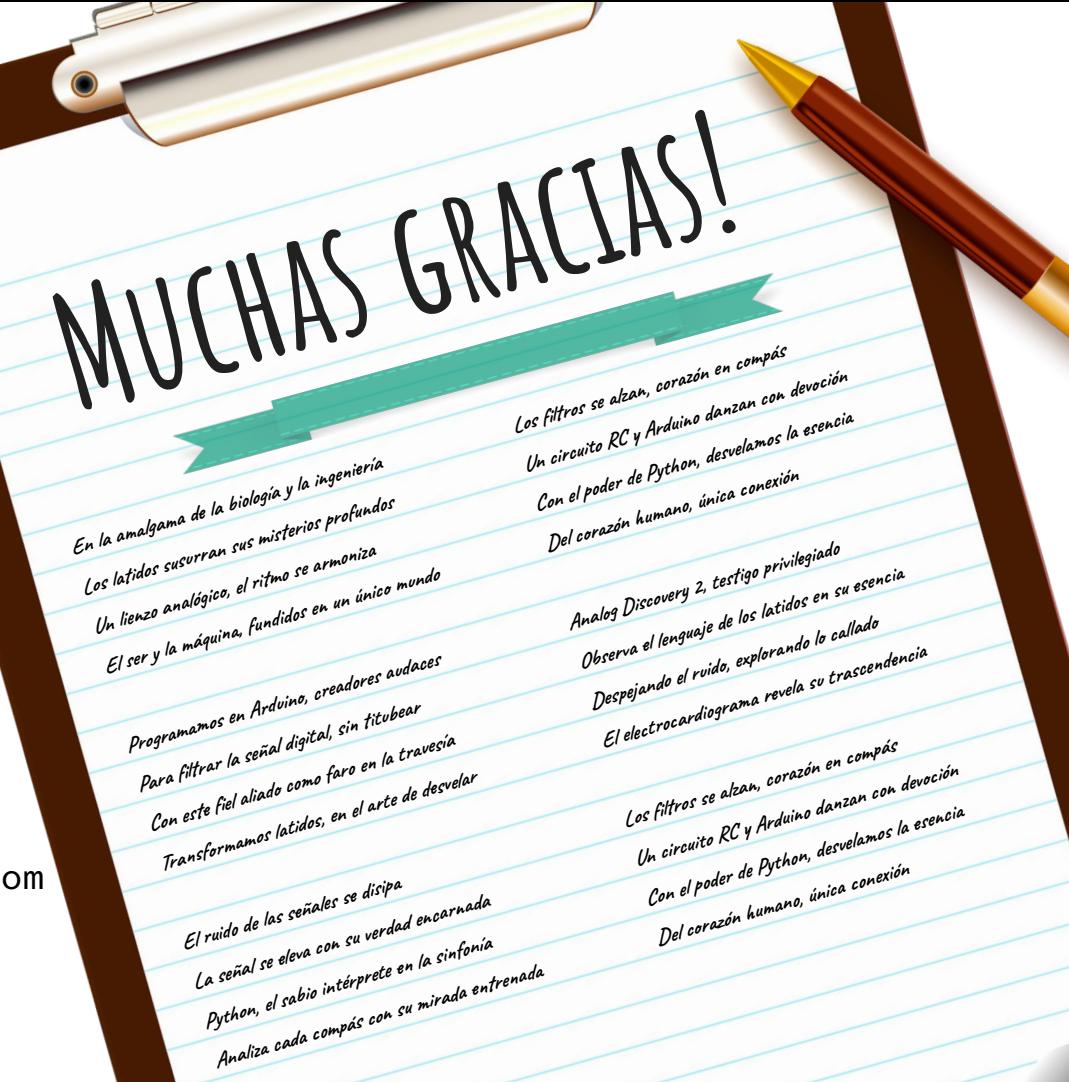